## Package 'compareDF'

March 12, 2022

Type Package Title Do a Git Style Diff of the Rows Between Two Dataframes with Similar Structure Version 2.3.3 Date 2022-03-11 Description Compares two dataframes which have the same column structure to show the rows that have changed. Also gives a git style diff format to quickly see what has changed in addition to summary statistics. License MIT + file LICENSE **Depends** R  $(>= 3.5.0)$ **Imports** dplyr ( $>= 1.0.0$ ), data.table ( $>= 1.12.8$ ), htmlTable ( $>= 1.5$ ), openxlsx ( $>= 4.1$ ), tidyr ( $>= 1.1.0$ ), stringr ( $>= 1.4.0$ ), tibble  $(>= 3.0.1)$ , rlang Suggests testthat, futile.logger, covr LazyData TRUE RoxygenNote 7.1.2 Encoding UTF-8 NeedsCompilation no Author Alex Joseph [aut, cre] Maintainer Alex Joseph <alexsanjoseph@gmail.com> Repository CRAN Date/Publication 2022-03-12 19:30:02 UTC

### R topics documented:

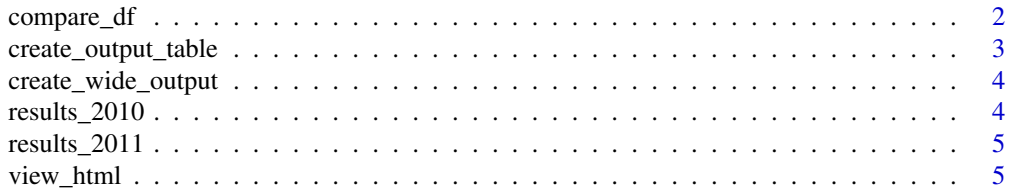

#### <span id="page-1-0"></span>**Index** [6](#page-5-0) **6**

#### Description

Do a git style comparison between two data frames of similar columnar structure

#### Usage

```
compare_df(
 df_new,
 df_old,
 group_col,
 exclude = NULL,
  tolerance = 0,tolerance_type = "ratio",
  stop_on_error = TRUE,
 keep_unchanged_rows = FALSE,
 keep_unchanged_cols = TRUE,
 change_markers = c("+", "-", "="),round_output_to = 3
)
```
#### Arguments

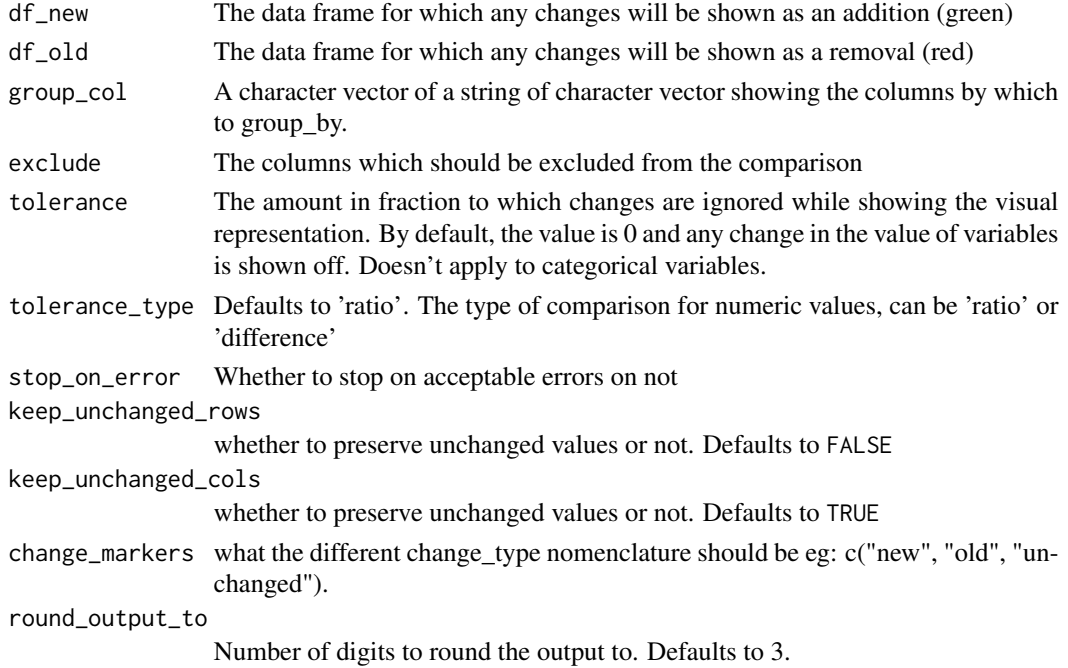

<span id="page-2-0"></span>create\_output\_table *Create human readable output from the comparison\_df output*

#### Description

Currently 'html' and 'xlsx' are supported

#### Usage

```
create_output_table(
  comparison_output,
  output_type = "html",
  file_name = NULL,
  limit = 100,color_scheme = c(addition = "#52854C", removal = "#FC4E07", unchanged_cell =
    "#999999", unchanged_row = "#293352"),
  headers = NULL,
  change_col_name = "chng_type",
  group_col_name = "grp"
\mathcal{L}
```
#### Arguments

comparison\_output

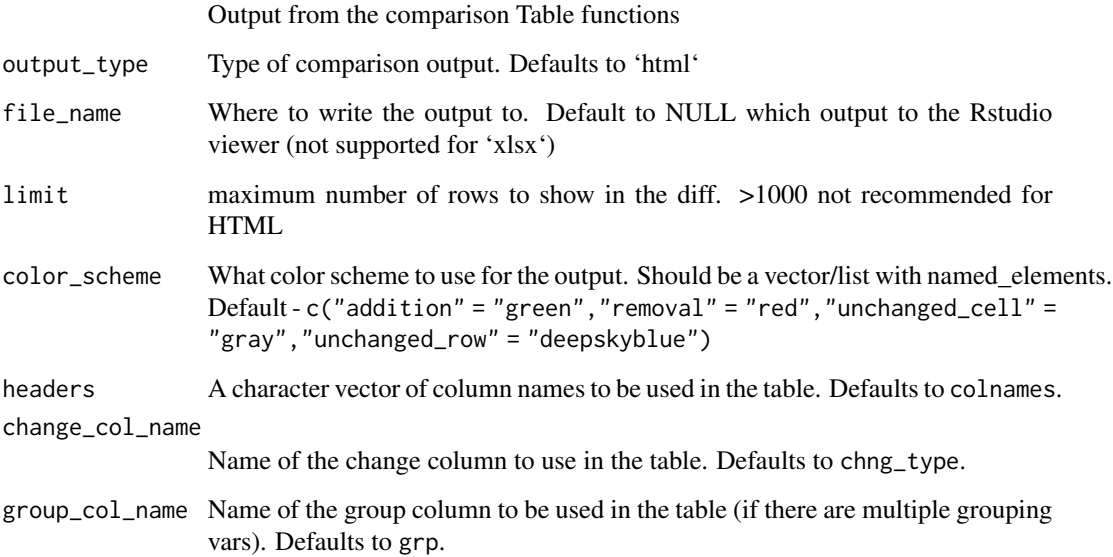

#### <span id="page-3-0"></span>Description

Easier to compare side-by-side

#### Usage

```
create_wide_output(comparison_output, suffix = c("_new", "_old"))
```
#### Arguments

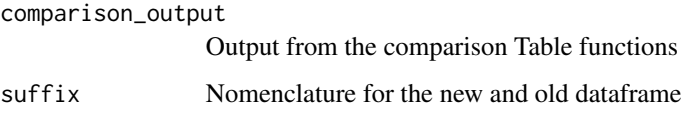

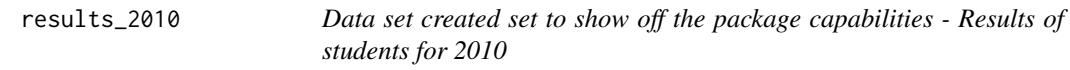

#### Description

A manually created dataset showing the hypothetical scores of two divisions of students

- Division The division to which the student belongs
- Student Name of the Student
- Maths, Physics, Chemistry, Art Scores of the student across different subjects
- Discipline, PE Grades of the students across different subjects

#### Usage

results\_2010

#### Format

A data frame 12 rows and 8 columns

<span id="page-4-0"></span>

#### Description

A manually created dataset showing the hypothetical scores of two divisions of students

- Division The division to which the student belongs
- Student Name of the Student
- Maths, Physics, Chemistry, Art Scores of the student across different subjects
- Discipline, PE Grades of the students across different subjects

#### Usage

results\_2011

#### Format

A data frame 13 rows and 8 columns

view\_html *View Comparison output HTML*

#### Description

Some versions of Rstudio doesn't automatically show the html pane for the html output. This is a workaround

#### Usage

```
view_html(comparison_output)
```
#### Arguments

comparison\_output

output from the comparisonDF compare function

# <span id="page-5-0"></span>Index

∗ datasets results\_2010, [4](#page-3-0) results\_2011, [5](#page-4-0)

compare\_df, [2](#page-1-0) create\_output\_table, [3](#page-2-0) create\_wide\_output, [4](#page-3-0)

results\_2010, [4](#page-3-0) results\_2011, [5](#page-4-0)

view\_html, [5](#page-4-0)